Kunstparterre@gmx.de www.kunstparterre.de www.kunstparterre.de

München, im Mai 2023

## Gerhard Richter

'GRAU' Arbeiten 1965 bis 2020

Zur Eröffnung im Haus Nördliche Auffahrtsallee 29, München, Zur Eröffnung im Haus Nördliche Auffahrtsallee 29, München, am Sonntag, 21. Mai 2023, von 13.00 bis 18.00 Uhr sind Sie herzlich eingeladen.

Die Ausstellung ist danach bis 8. Juli zu besichtigen, Die Ausstellung ist danach bis 8. Juli zu besichtigen, Donnerstag von 14.00 bis 18.00 Uhr oder nach telefonischer Vereinbarung.

Die Ausstellung hat keine spezielle Arbeitsgruppe aus dem Œuvre von Gerhard Richter im Fokus, wie etwa die grauen monochromen Bilder oder die Gruppe der Spiegelarbeiten, die 2002 in der Deutschen Guggenheim unter dem Titel 'Acht Grau' ausgestellt waren. Vielmehr werden Bilder, Zeichnungen, Fotos und auch Editionen zu diesem Aspekt aus allen Werkphasen zusammengestellt. Beginnend mit frühen Arbeiten, wie etwa dem Rehgehörn 1965, über die Fingermalereien 1971, bis hin zu den jüngeren Zeichnungen aus 2020, die zuletzt die Graphische Sammlung ausgestellt hatte.

Dazu drei Aussagen von Gerhard Richter (jeweils veröffentlicht im Buch »*Text«*, Verlag Buchhandlung Walther König 2008): Aussalian aussi weder Gefühle noch Assoziationen aussi weder der Gefühle noch A

• »Grau. Es hat schlechthin keine Aussage, es löst weder Gefühle noch Assoziationen aus, es ist eigentlich weder sichtbar noch unsichtbar. Die Unscheinbarkeit macht es so geeignet zu vermitteln, zu veranschaulichen, und zwar in geradezu illusionistischer Weise gleich einem Foto. Und es ist wie keine andere Farbe geeignet, 'nichts' zu veranschaulichen.« veranschaulichen.«

»Aus einem Brief an Edy de Wilde 23.2.1975«, Buch Seite 92

- »Wenn ich zeichne einen Menschen, ein Objekt , muss ich mir über Proportion, Genauigkeit, Abstraktion oder Entstellung und so weiter bewusst werden. Wenn ich ein Foto abmale, ist das bewusste Denken ausgeschaltet. Ich weiß nicht, was ich tue. Meine Arbeit liegt viel näher am Informellen als irgendeiner Art von 'Realismus'." Aus »Notizen 1964-1965«, Buch Seite 29
- $\quad$  »Die Farbe für die Grauen Bilder wurde vorher angemischt und dann mit verschiedenen Werkzeugen aufgetragen – manchmal mit einer Rolle, manchmal mit dem Pinsel. Aber nach dem Malen hatte ich bisweilen das Gefühl, dass das Grau nicht zufriedenstellend und noch eine weitere Farbschicht notwendig war.« Aus »Grau (334-3), 1973«, Buch Seite 273

Am Eröffnungsnachmittag um 16.00 Uhr spricht Fred Jahn (langjähriger Galerist des Künstlers) mit Harald Spengler über die ausgestellten Arbeiten.

Harald Spengler Vorstand

Abbildungen umseitig: oben Rehgehörn 1965; unten Fingermalerei 1971 (Ausschnitt)

KUNSTPARTERRE e.V.

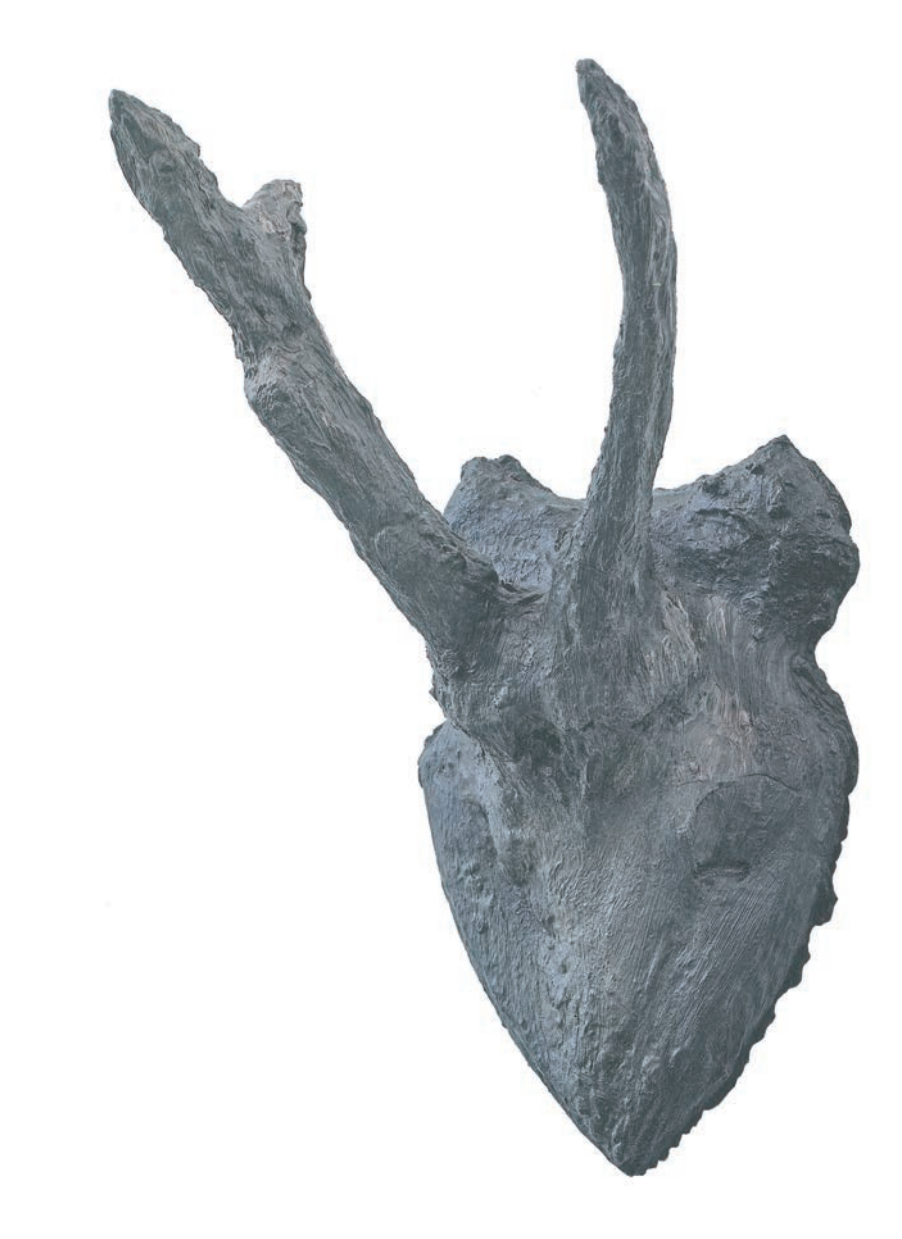

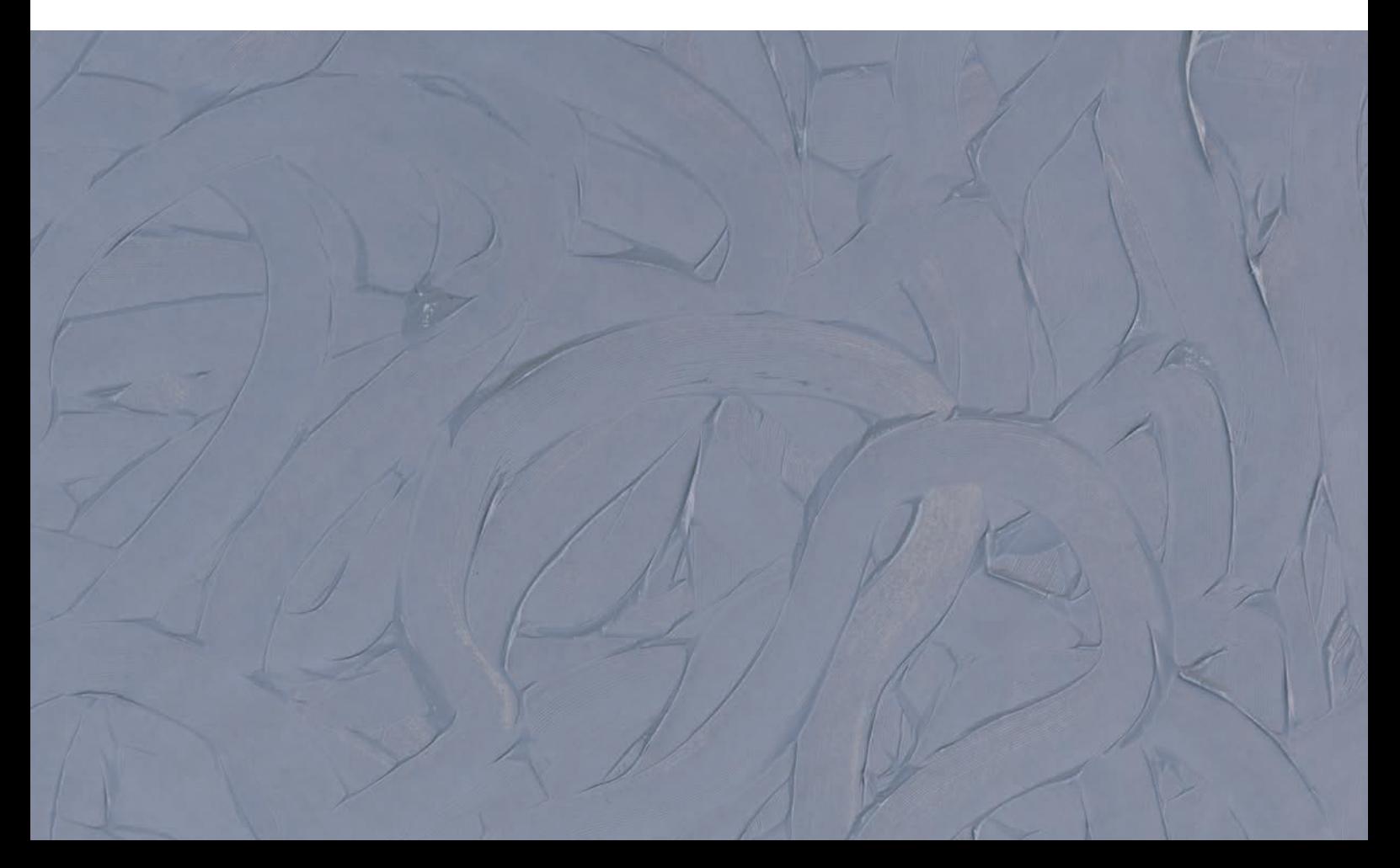